# **Sony Digital Camera Photo**

## **Recovery**

**David D. Busch**

 **David Busch's Sony Alpha a7C Guide to Digital Photography** David D. Busch,2021-01-06 David Busch's Sony Alpha a7C Guide to Digital Photography is the most comprehensive resource and reference for Sony's ultra-compact 24-megapixel full frame mirrorless camera. The a7C packs large sensor image quality and low light performance into the world's smallest full-frame camera with in-body five-axis image stabilization. The perfect companion for travel photography under the most demanding conditions, it's also fast enough for 10 frames-per-second action photography bursts, and delivers the resolution the most demanding landscape or fine-art photographer require.

With fast, sensor-based 693-point phase detect autofocus (with real-time face and eye tracking), and 4K and full HD video capabilities, the a7C has all the tools needed to take incredible still images and capture compelling movies and video blogs. This book will show you how to master those features as you explore the world of digital photography and hone your creativity with your a7C. Filled with detailed how-to steps and full-color illustrations, David Busch's Sony Alpha a7C Guide to Digital Photography covers

every feature of this camera in depth, from taking your first photos through advanced details of setup, exposure, lens selection, lighting, and more, and relates each feature to specific photographic techniques and situations. Also included is the handy camera roadmap chapter, an easy-to-use visual guide to the camera's features and controls. Learn when to use every option and, more importantly, when not to use them, by following the author's recommended settings for each menu entry. With bestselling photographer and mentor David Busch as your guide, you'll quickly have full creative mastery of your camera's capabilities, whether you're shooting on the job, as an advanced enthusiast exploring full frame photography for the first time, or are just out for fun. Start building your knowledge and confidence, while bringing your vision to light with the Sony a7C.

 Sony DSLR A900 Peter K. Burian,2009 - The A900 is Sony's long-awaited flagship DSLR, with high resolution, a brilliant viewfinder, and many other much-coveted features - Author Peter K. Burian has followed the evolution of this Alpha series from its inception, and brings this expertise to his complete, in-depth discussion the system

**David Busch's Sony Alpha a6700/ILCE-6700 Guide to Digital**

**Photography** David D. Busch, David Busch's Sony Alpha a6700/ILCE-6700 is the most comprehensive reference and guide book available for Sony's flagship APS-C mirrorless camera. This enthusiast digital camera has a more powerful processor and upgraded autofocus with enhanced real-time tracking and advanced subject detection. Built-in 5-axis image stabilization allows sharp images hand-held even with slower shutter speeds. The a6700/ILCE-6700's fully-articulated LCD swivels to face forward, making the camera excellent for self-portraits, vlogging, and other applications. The a6700/ILCE-6700 features a 26 megapixel sensor with 759 embedded phase-detect pixels for lightning-fast autofocus at up to 11 frames per second, and a powerful battery to extend shooting life. With an electronic shutter that provides a silent shooting option, stunning 4K/UHD video capabilities, and exciting time-lapse photography features, the a6700/ILCE-6700 is a versatile digital camera that's simple to use, yet boasts features demanded by the most avid photo buff. With this book in hand, you will discover all the capabilities of the Sony Alpha a6700/ILCE-6700 as you explore the world of digital photography, develop your creativity, and capture the best photographs you've ever taken. Filled with detailed how-to steps

and full-color illustrations, David Busch's Sony Alpha a6700/ILCE-6700 describes every feature of this sophisticated camera in depth, from taking your first photos through advanced details of setup, exposure, lens selection, lighting, and more. It relates each feature to specific photographic techniques and situations. Also included is the handy camera "roadmap" chapter, an easy-to-use visual guide to the a6700/ILCE-6700's features and controls. Learn when to use every option and, more importantly, when not to use them, by following the author's recommended settings for every menu entry. With best-selling photographer and mentor David Busch as your guide, you'll quickly have full creative mastery of your camera's capabilities, whether you're shooting on the job, taking pictures as an advanced enthusiast pushing the limits of your imagination, or are just out for fun. Start building your knowledge and confidence, while bringing your vision to light with the Sony Alpha a6700/ILCE-6700.

 Sony Alpha DSLR-A300 / A350 Digital Field Guide Tom Bonner,2011-05-16 Spectacular photos begin with your Sony Alpha and this book. With its Alpha A300 and A350 cameras, Sony has blurred the distinction between introductory and advanced dSLRs. With the expert advice in this book, you'll learn to use every menu

and control perfectly and gain insight into setting up and capturing shots that will amaze you. Reach beyond the automatic settings and take control of exposure, shutter speed, white balance, and every creative element that makes photography an art. Part I explores using your Sony Alpha A300 or A350 straight out of the box. Starting with an in depth look at the Sony Quick AF Live View System, this part of the book also explores all the external controls, explaining the purpose and function of each button, dial, and switch. Understanding your camera's menu system is crucial to getting great results with the A300 or the A350, and of course the book will also teach you how to maneuver through all of your camera's menus. You'll not only learn how to adjust each setting, but when and why you should make each adjustment. Chapter 3 gives a thorough explanation of basic photography fundamentals, without overwhelming jargon and technical terms. If you are a new photographer you will gain an appreciation of aperture, shutter speed, exposure, ISO and white balance. If you are an experienced photographer you'll find helpful tips and tricks for adjusting each of these key settings. Interchangeable lenses are one of a dSLR's major strengths, and that is true of both the A300 and A350. With so many lens options, choosing auxiliary lenses for

the A300 series can become overwhelming. Chapter 4 helps you eliminate the mystery about which lenses to buy and gives you a full explanation of what to look for when evaluating a new lens. With information on wide-angle, normal, telephoto, and macro lenses, this chapter discusses the full Sony lens lineup and goes on to demystify the option of using Minolta lenses on the Sony Alpha. Understanding light and light modifiers, such as diffusers and reflectors, is absolutely essential to getting great results from a dSLR. In chapter 5, you'll find a complete discussion of lighting basics, including the differences between continuous lighting and electronic flash. The full array of light modifiers is outlined, and the chapter goes on to explain the strengths and weaknesses of the proprietary Sony/Minolta hot shoe design. Naturally, there is also a discussion of which flash units work with the A300 series. Chapter 6 consists of a series of exercises designed to enhance your skills when shooting in a wide variety of photographic situations, including everything from macro photography and black and white to high dynamic range, portrait, and travel photography. Each topic is accompanied by numerous full color examples. DSLR photography entails far more than just the camera and lens. Once you fill your memory card with great images, you will need to

download, catalog, store and edit those images. Chapter 7 takes you through a quick, but informative tour of the software and hardware options available to simplify your digital workflow. You will be exposed to the differences between RAW and JPEG images and you'll receive a thorough overview of your RAW processing options. You also learn about sharpening and noise reduction software, as well as the best editing applications.

 David Busch's Sony Cyber-shot DSC-RX100 IV David D. Busch,2016-03-15

 The Complete Guide to Sony's Alpha 560 and 580 Digital SLR Cameras ,

 **The Complete Guide to Sony's Alpha 300 and 350 Digital SLR Cameras** Gary L. Friedman,2008

 The Complete Guide to Sony's Alpha 330 and 380 Digital SLR Cameras ,

**Popular Photography** ,2005-02

**Digital Photography for Next to Nothing** John

Lewell,2011-08-26 Take photos like a pro without breaking the bank by using FREE and nearly FREE software and hardware explained in this book. Get professional looking shots from a lowcost camera Save money by building your own lighting rigs,

tripods, monopods and stabilisers for next to nothing Learn how to use older lenses on modern digital cameras, and make your own macro lens, lens hoods, flash diffusers, flash concentrators, decorative Bokeh effect lenses and more Use dozens of FREE and low cost photo applications for processing, viewing, cataloguing, editing, creating HDR, and photo stitching Build powerful photography processing and editing suites with free software and plugins that go head to head with expensive tools like Adobe Photoshop and Lightroom

 **Digital Forensics for Handheld Devices** Eamon P. Doherty,2012-08-17 Approximately 80 percent of the worlds population now owns a cell phone, which can hold evidence or contain logs about communications concerning a crime. Cameras, PDAs, and GPS devices can also contain information related to corporate policy infractions and crimes. Aimed to prepare investigators in the public and private sectors, Digital Forensics

#### **Popular Photography** ,2005-07

 Digital Photography For Dummies Julie Adair King,2012-03-07 A new edition gets you in the picture for learning digital photography Whether you have a point-and-shoot or digital SLR camera, this new edition of the full-color bestseller is packed with

tips, advice, and insight that you won't find in your camera manual. Digital photography guru Julie Adair King presents you with new and extensively updated information on topics that is written for fledgling photographers in a fun and friendly style. You'll explore tips for finding the gear that best suits your needs, using built-in tools, working with focus and exposure, and shooting like a pro. However, if you've already got an archives full of photos, then this guide shows you how to upload, edit, manage, and share your images. Advice for prolonging battery life, an honest look at the pros and cons of digital SLR, and a helpful glossary are all aimed at making your experience with digital photography picture perfect! Shows you how to set up your camera for basic shooting and use automatic mode, common scene modes, and all the camera's features Explains how to edit your images and fix common problems like dim lighting or red-eye Highlights ways to print photos at home or through a service and then posting online to social sites or send to a cell phone Helps you manage depth of field, exposure, and white balance Digital Photography For Dummies, 7th Edition provides you with rich, full-color examples throughout to help your digital pictures say more than a thousand words!

David Busch's Sony Alpha a68/ILCA-68 Guide to Digital Photography David D. Busch,2016-12-15

Handbook of Research on Computational Forensics, Digital Crime, and Investigation: Methods and Solutions Li, Chang-Tsun,2009-11-30 This book provides a media for advancing research and the development of theory and practice of digital crime prevention and forensics, embracing a broad range of digital crime and forensics disciplines--Provided by publisher.

 **The PC and Gadget Help Desk** Mark Edward Soper,2014-10-04 A Do-It-Yourself Guide To Troubleshooting and Repairing Your EASY, comprehensive technology troubleshooter! PCs, smartphones, tablets, networks, cameras, home theater and more—all in one book! We all use technology—and we all have problems with it. Don't get frustrated... and don't waste money on costly repair or support calls! Solve the problems yourself, with the one guide that makes it easy: The PC and Gadget Help Desk. Using clear pictures, handy "symptom tables," and easy-to-use flowcharts, Mark Edward Soper walks you step-by-step through identifying, solving, and preventinghundreds of today's most aggravating tech problems. Soper covers all your major platforms: iPhones, iPads, Android devices, Windows systems, and more. He

even helps you fix the weird problems that happen when you use them together! Regain lost Internet access and fix broken Wi-Fi connections Solve problems with viewing and sharing media or other files Track down power problems wherever they arise Troubleshoot printing problems and print from smartphones or tablets Fix missing video or audio on your HDTV or home theater system Get syncing working right on your Apple or Android device Improve your PC's 3D gaming performance Identify and replace flaky memory chips Prevent overheating that can damage your equipment Solve common problems with digital cameras and DV camcorders Troubleshoot iOS or Android antennas, updates, screens, and connectivity Get FaceTime working right on your iPhone or iPad Troubleshoot eReaders and display your eBooks on additional devices Sensibly decide whether to upgrade, repair, or replace Mark Edward Soper has spent 30 years as an instructor and corporate trainer, helping thousands of people work more happily with personal technology. He is the author of PC Help Desk in a Book, and is the co-author of Leo Laporte's PC Help Desk, as well as more than 25 other books on Windows, digital imaging, networking, the Internet, IT certification, and computer troubleshooting. Soper is a CompTIA A+ Certified computer

technician and Microsoft Certified Professional. BONUS ONLINE VIDEOS: Includes access to free, studio-quality how-to videos that make troubleshooting and repair even easier!

 **Multimedia Workshop** ,2009 This title includes a camera specific 80-minute DVD, created by photographers for photographers, as well as a book packed with picture-taking tips and useful for those who want to get the most from their camera.

 Digital SLR Cameras and Photography For Dummies® David D. Busch,2009-07-23 The ideal guide for beginning DSLR camera users, with full-color examples of what you can achieve Make the most of your Canon, Nikon, Sony, Pentax, or Olympus digital SLR camera! This guide explains the different lenses, the many settings and how to use them, the results you can get from using different controls, how to use lighting and exposure, and much more. If you haven't purchased your camera yet, you'll also find tips on choosing a camera and accessories. And you'll find out how to make your pictures even better with Photoshop. Updated for all the newest camera models Introduces you to all the features common to DSLR cameras Illustrated with more than 300 full-color photos and screen shots Shares tips on composition, lighting and exposure controls, and file formats Explains Adobe Photoshop and

how to create fine prints from your photos Offers advice on improving your photos and where to find help If you're new to digital SLR photography, here's just what you need to have fun and success with your camera!

 The Complete Guide to Sony's Alpha 100 DSLR (B&W Edition) Gary Friedman,2006-01-01 The Friendly Manual with Professional Insights! This comprehensive 398-page book explains every knob, button, and feature of the Sony A100 DSLR digital camera. Generously sprinkled with insights and real-world examples, this clear manual was written in a way that is not condescending nor intimidating. Get the most from your investment from a professional photographer who has used them! Instantly downloadable .pdf file also available for \$19.95 at FriedmanArchives.com/ebooks .

 **David Busch's Sony Alpha a6300/ILCE-6300 Guide to Digital Photography** David Busch,2016-06-24 David Busch's Sony Alpha a6300/ILCE-6300 Guide to Digital Photography is the most comprehensive reference and guide book available for Sony's advanced APS-C mirrorless camera. This eagerly-anticipated enthusiast/professional digital camera features a new 24 megapixel sensor with 425 embedded phase-detect pixels for lightning-fast autofocus at up to 11 frames per second. With an electronic shutter that provides a silent shooting option, stunning 4K/UHD video capabilities, and ISO sensitivities up to ISO 51,200, the a6300/ILCE-6300 is a versatile digital camera that's simple to use, yet boasts features demanded by the most avid photo buff. With this book in hand, you will discover all the capabilities of the Sony Alpha a6300/ILCE-6300 as you explore the world of digital photography, develop your creativity, and capture the best photographs you've ever taken. Filled with detailed how-to steps and full-color illustrations, David Busch's Sony Alpha a6300/ILCE-6300 Guide to Digital Photography describes every feature of this sophisticated camera in depth, from taking your first photos through advanced details of setup, exposure, lens selection, lighting, and more. It relates each feature to specific photographic techniques and situations. Also included is the handy camera "roadmap," an easy-to-use visual guide to the a6300/ILCE-6300's features and controls. Learn when to use every option and, more importantly, when not to use them, by following the author's recommended settings for every menu entry. With best-selling photographer and mentor David Busch as your guide, you'll quickly have full creative mastery of your camera's capabilities, whether you're shooting on the job, taking pictures as an advanced

enthusiast pushing the limits of your imagination, or are just out for fun. Start building your knowledge and confidence, while bringing your vision to light with the Sony Alpha a6300/ILCE-6300.

Delve into the emotional tapestry woven by Emotional Journey with in Experience **Sony Digital Camera Photo Recovery** . This ebook, available for download in a PDF format ( PDF Size: \*), is more than just words on a page; itis a journey of connection and profound emotion. Immerse yourself in narratives that tug at your heartstrings. Download now to experience the pulse of each page and let your emotions run wild.

**Table of Contents Sony Digital Camera Photo Recovery**

> 1. Understanding the eBook Sony Digital Camera Photo Recovery The Rise of Digital

> > Reading Sony

Digital Camera Photo Recovery Advantages of eBooks Over Traditional Books 2. Identifying Sony Digital Camera Photo Recovery

Exploring Different

#### **Sony Digital Camera Photo Recovery**

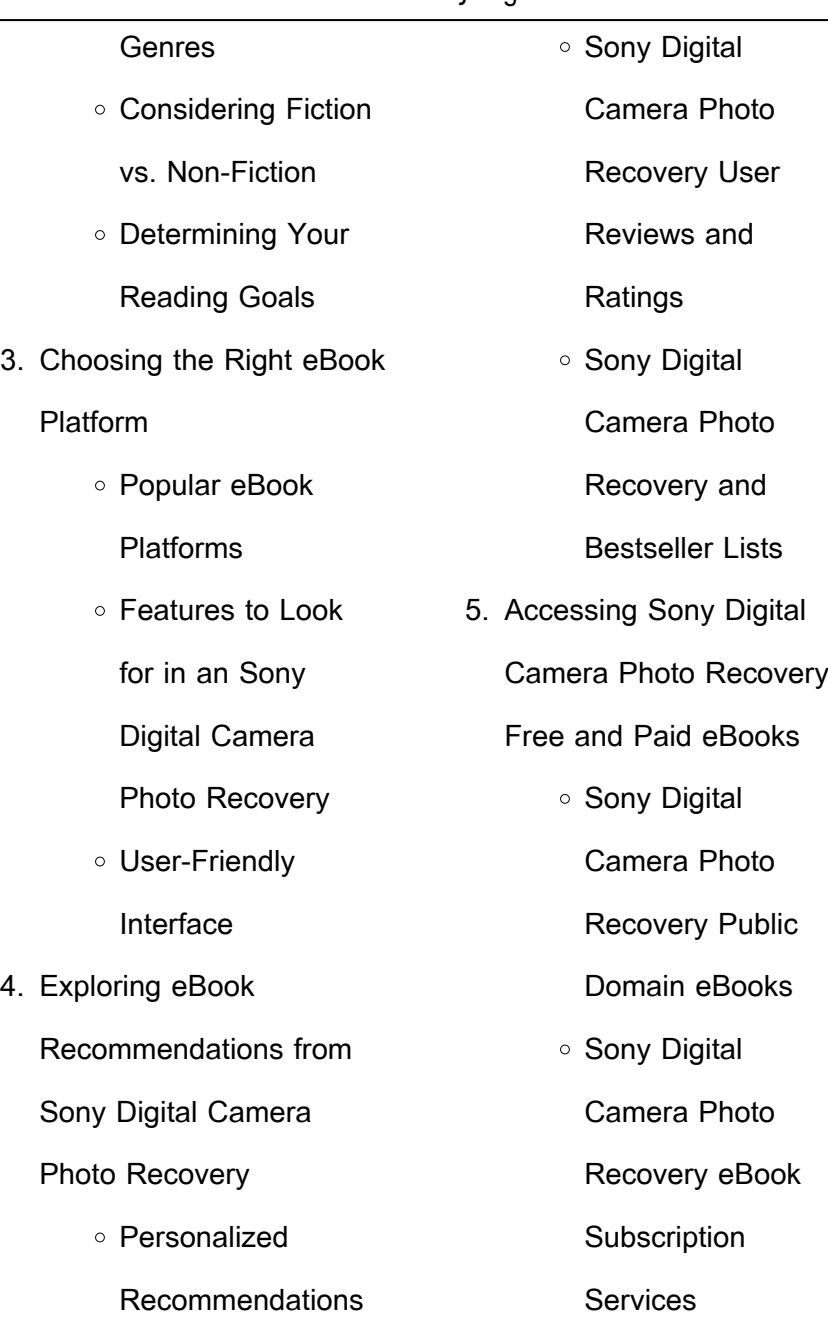

#### **Sony Digital Camera Photo Recovery**

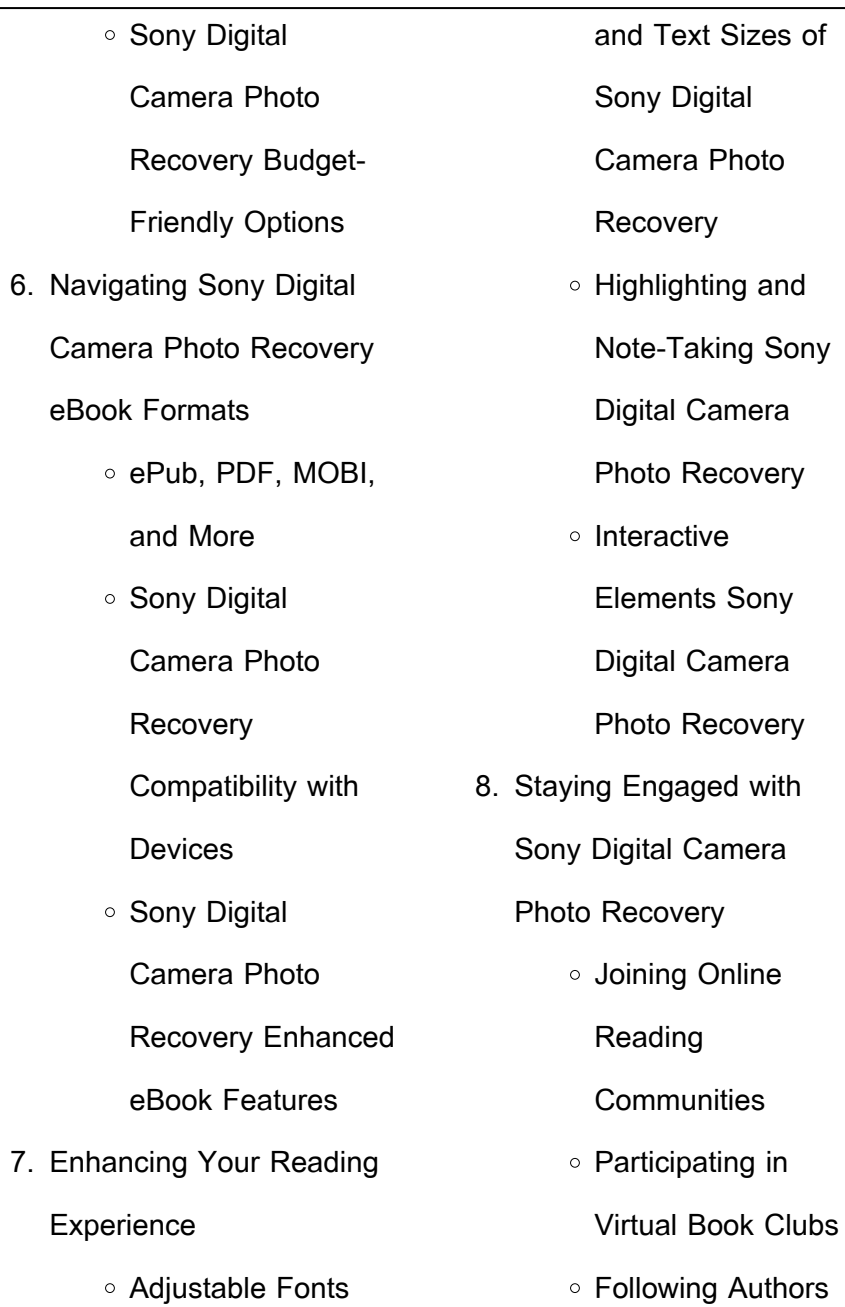

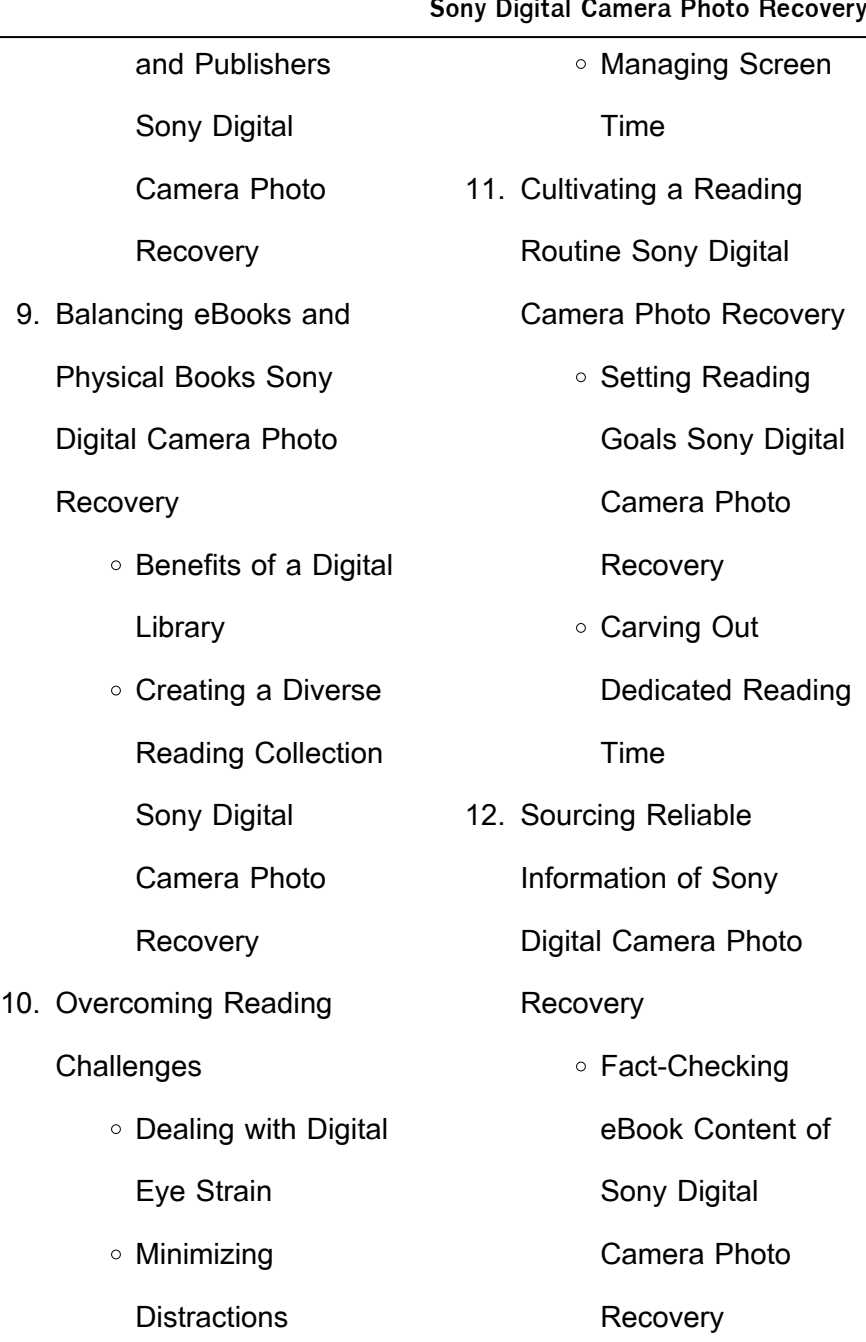

#### Distinguishing Credible Sources 13. Promoting Lifelong Learning Utilizing eBooks for Skill Development Exploring Educational eBooks 14. Embracing eBook Trends ○ Integration of Multimedia Elements ○ Interactive and Gamified eBooks **Sony Digital Camera Photo Recovery Introduction** In this digital age, the convenience of accessing information at our fingertips has become a necessity. Whether its research papers, eBooks, or user manuals, PDF files have become the preferred format for sharing and reading documents. However, the cost associated with purchasing PDF files can sometimes be a barrier for many individuals and organizations. Thankfully, there are numerous websites and platforms that allow users to download free PDF files legally. In this article, we will explore some of the best platforms to download free PDFs. One of the most popular platforms to download free PDF files is Project Gutenberg. This online library offers over 60,000 free eBooks that are in the public domain. From classic literature

**Sony Digital Camera Photo Recovery**

to historical documents, Project Gutenberg provides a wide range of PDF files that can be downloaded and enjoyed on various devices. The website is user-friendly and allows users to search for specific titles or browse through different categories. Another reliable platform for downloading Sony Digital Camera Photo Recovery free PDF files is Open Library. With its vast collection of over 1 million eBooks, Open Library has something for every reader. The website offers a seamless experience by providing options to borrow or download PDF files. Users simply need to create a free account to access this treasure trove of

#### **Sony Digital Camera Photo Recovery**

knowledge. Open Library also allows users to contribute by uploading and sharing their own PDF files, making it a collaborative platform for book enthusiasts. For those interested in academic resources, there are websites dedicated to providing free PDFs of research papers and scientific articles. One such website is Academia.edu, which allows researchers and scholars to share their work with a global audience. Users can download PDF files of research papers, theses, and dissertations covering a wide range of subjects. Academia.edu also provides a platform for discussions and networking

within the academic community. When it comes to downloading Sony Digital Camera Photo Recovery free PDF files of magazines, brochures, and catalogs, Issuu is a popular choice. This digital publishing platform hosts a vast collection of publications from around the world. Users can search for specific titles or explore various categories and genres. Issuu offers a seamless reading experience with its user-friendly interface and allows users to download PDF files for offline reading. Apart from dedicated platforms, search engines also play a crucial role in finding free PDF files. Google, for instance. has an advanced search feature that allows users to filter results by file type. By specifying the file type as "PDF," users can find websites that offer free PDF downloads on a specific topic. While downloading Sony Digital Camera Photo Recovery free PDF files is convenient, its important to note that copyright laws must be respected. Always ensure that the PDF files you download are legally available for free. Many authors and publishers voluntarily provide free PDF versions of their work, but its essential to be cautious and verify the authenticity of the source before downloading Sony Digital Camera Photo Recovery. In conclusion, the internet offers numerous

**Sony Digital Camera Photo Recovery**

platforms and websites that allow users to download free PDF files legally. Whether its classic literature, research papers, or magazines, there is something for everyone. The platforms mentioned in this article, such as Project Gutenberg, Open Library, Academia.edu, and Issuu, provide access to a vast collection of PDF files. However, users should always be cautious and verify the legality of the source before downloading Sony Digital Camera Photo Recovery any PDF files. With these platforms, the world of PDF downloads is just a click away.

**Sony Digital Camera Photo Recovery FAQs About Sony Digital Camera Photo Recovery Books What is a Sony Digital Camera Photo Recovery PDF?** A PDF (Portable Document Format) is a file format developed by Adobe that preserves the layout and formatting of a document, regardless of the software, hardware, or operating system used to view or print it. **How do I create a Sony Digital Camera Photo Recovery PDF?** There are several ways to create a PDF: Use software like Adobe Acrobat, Microsoft Word, or Google Docs, which often have built-in PDF creation tools. Print to PDF: Many applications and operating systems have a "Print

to PDF" option that allows you to save a document as a PDF file instead of printing it on paper. Online converters: There are various online tools that can convert different file types to PDF. **How do I edit a Sony Digital Camera Photo Recovery PDF?** Editing a PDF can be done with software like Adobe Acrobat, which allows direct editing of text, images, and other elements within the PDF. Some free tools, like PDFescape or Smallpdf, also offer basic editing capabilities. **How do I convert a Sony Digital Camera Photo Recovery PDF to another file format?** There are multiple ways to convert a PDF to another format: Use online converters like Smallpdf, Zamzar, or Adobe Acrobats export feature to convert PDFs to formats like Word, Excel, JPEG, etc. Software like Adobe Acrobat, Microsoft Word, or other PDF editors may have options to export or save PDFs in different formats. **How do I password-protect a Sony Digital Camera Photo Recovery PDF?** Most PDF editing software allows you to add password protection. In Adobe Acrobat, for instance, you can go to "File" -> "Properties" -> "Security" to set a password to restrict access or editing capabilities. Are there any free alternatives to Adobe Acrobat for working with PDFs? Yes,

there are many free alternatives for working with PDFs, such as: LibreOffice: Offers PDF editing features. PDFsam: Allows splitting, merging, and editing PDFs. Foxit Reader: Provides basic PDF viewing and editing capabilities. How do I compress a PDF file? You can use online tools like Smallpdf, ILovePDF, or desktop software like Adobe Acrobat to compress PDF files without significant quality loss. Compression reduces the file size, making it easier to share and download. Can I fill out forms in a PDF file? Yes, most PDF viewers/editors like Adobe Acrobat, Preview (on Mac), or various online tools allow you to fill out forms in PDF files by

**Sony Digital Camera Photo Recovery** selecting text fields and entering information. Are there any restrictions when working with PDFs? Some PDFs might have restrictions set by their creator, such as password protection, editing restrictions, or print restrictions. Breaking these restrictions might require specific software or tools, which may or may not be legal depending on the circumstances and local laws.

**Sony Digital Camera Photo Recovery :**

22533 mobile and wireless communication question bank - Oct 04 2022 web ec 3501 wireless

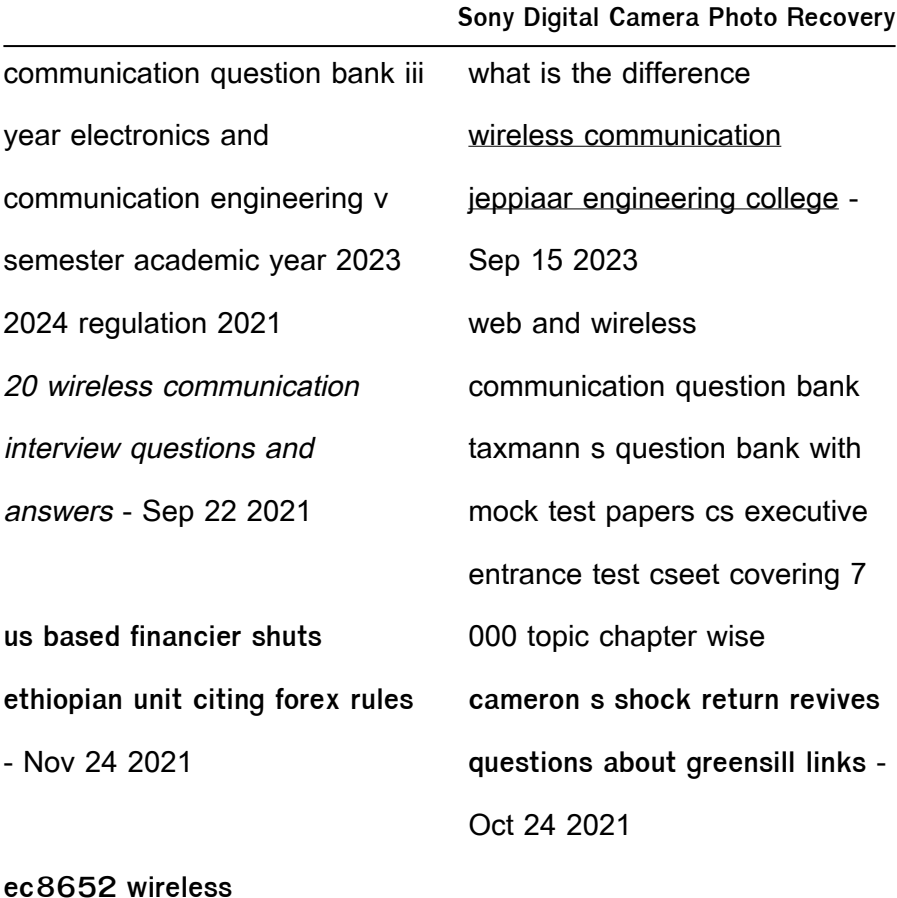

**communication syllabus notes question** - Jan 27 2022 web aug 11 2022 here are 20 commonly asked wireless communication interview questions and answers to prepare you for your interview 1 **11 question bank united institute of technology** - May 31 2022 web mar 4 2021 ec8652 wireless communication syllabus notes question paper question banks with answers

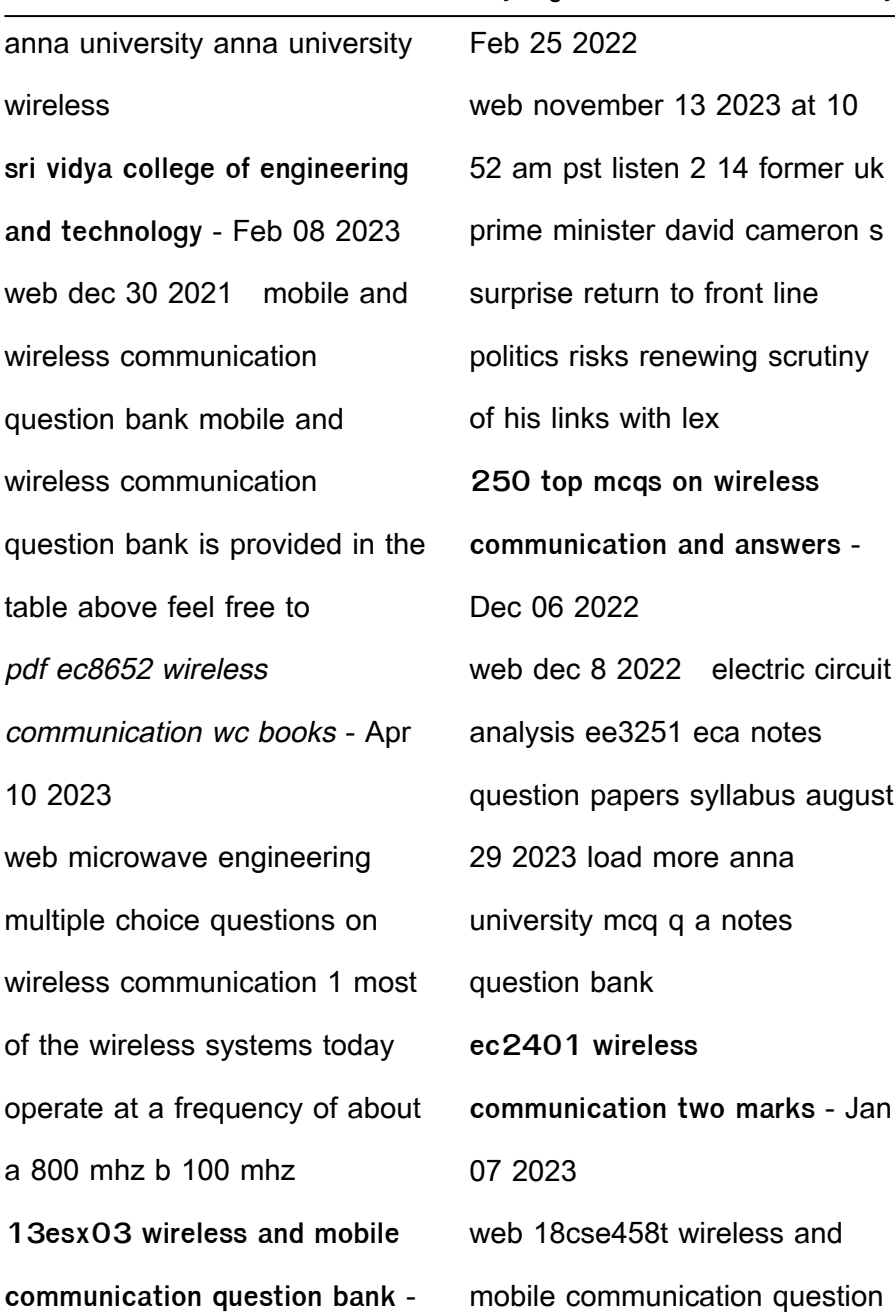

**Sony Digital Camera Photo Recovery**

#### **Sony Digital Camera Photo Recovery**

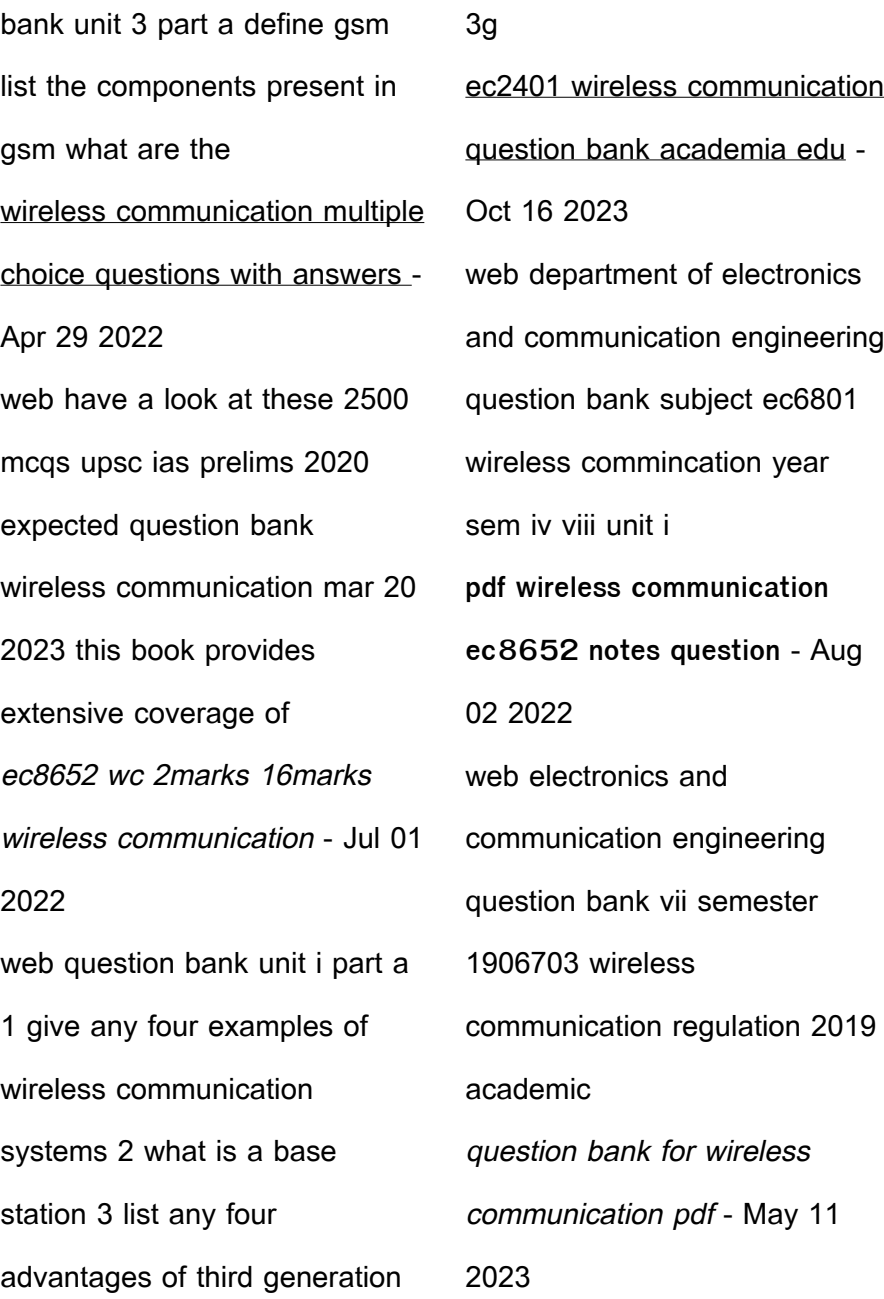

web ec2401 wireless communication question bank unit i 1 write some examples for wireless communication system cordless phones handheld walkie **download solutions andwirelesscommunicationquest ionbank** - Dec 26 2021

**ec2401 wireless communication university** - Nov 05 2022

web ec8652 wc short answers question bank for wireless communication engineering are listed down for students to make perfect utilization and score maximum unit 2 question bank wireless and mobile - Jul 13 2023

**Sony Digital Camera Photo Recovery** web download ec8652 wireless

communication wc books lecture notes syllabus part a 2 marks with answers ec8652 wireless communication wc important part b 13 srm valliammai engineering college - Mar 29 2022 web november 15 2023 at 9 23 am est ethio lease a foreign owned financial company operating in ethiopia said it will close after the national bank of ethiopia changed free and wireless communication question bank - Aug 14 2023 web question bank for wireless communication free download as pdf file pdf text file txt or

read online for free anna

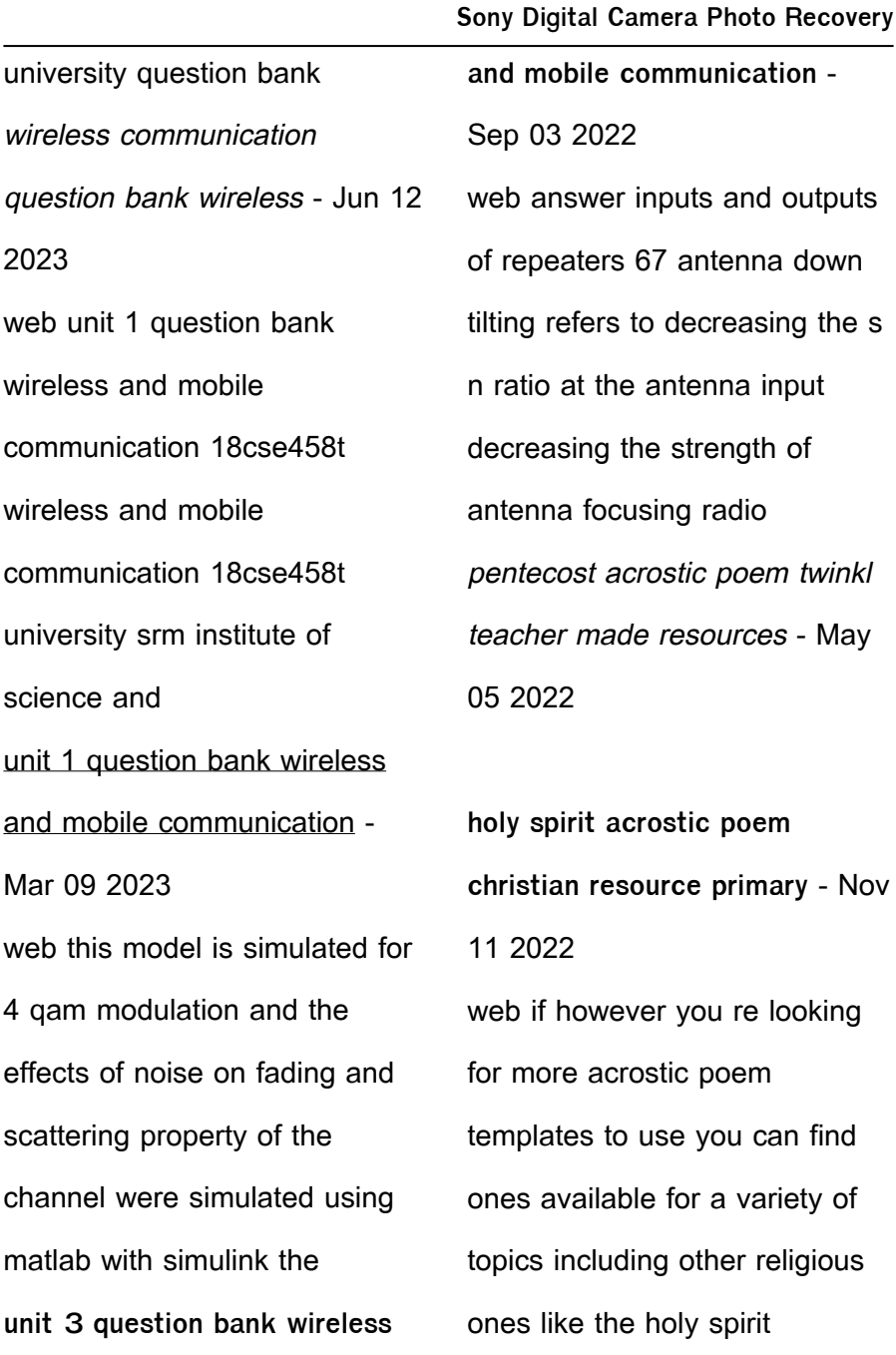

**Sony Digital Camera Photo Recovery** holy spirit acrostic poem teacher made twinkl - Dec 12 2022 web published at the web s largest poetry site login register help poems write groups all groups free writing courses famous poetry classics forums poet s suggestions **famous holy spirit poems examples of famous holy spirit poetry** - Jan 13 2023 web may 15 2016 author briansodes pseudonym offline published may 15th 2016 07 23 comment from author about the poem in the book of acts the bible teaches pentecost holy spirit acrostic poem creat de profesori - Apr 04 2022 **1 653 top acrostic poem holi spirit teaching resources twinkl** - Feb 02 2022 **pentecost holy spirit acrostic poem teacher made** - Jan 01 2022 **holy spirit poems modern award winning holy spirit** - Jul 19 2023 web 46 holy spirit poems ranked in order of popularity and relevancy at poemsearcher com find thousands of poems categorized into thousands of categories spirituality acrostic poem spirituality family friend poems - Sep 09 2022 web acrostic poem for spirit cheap oakley sunglasses an

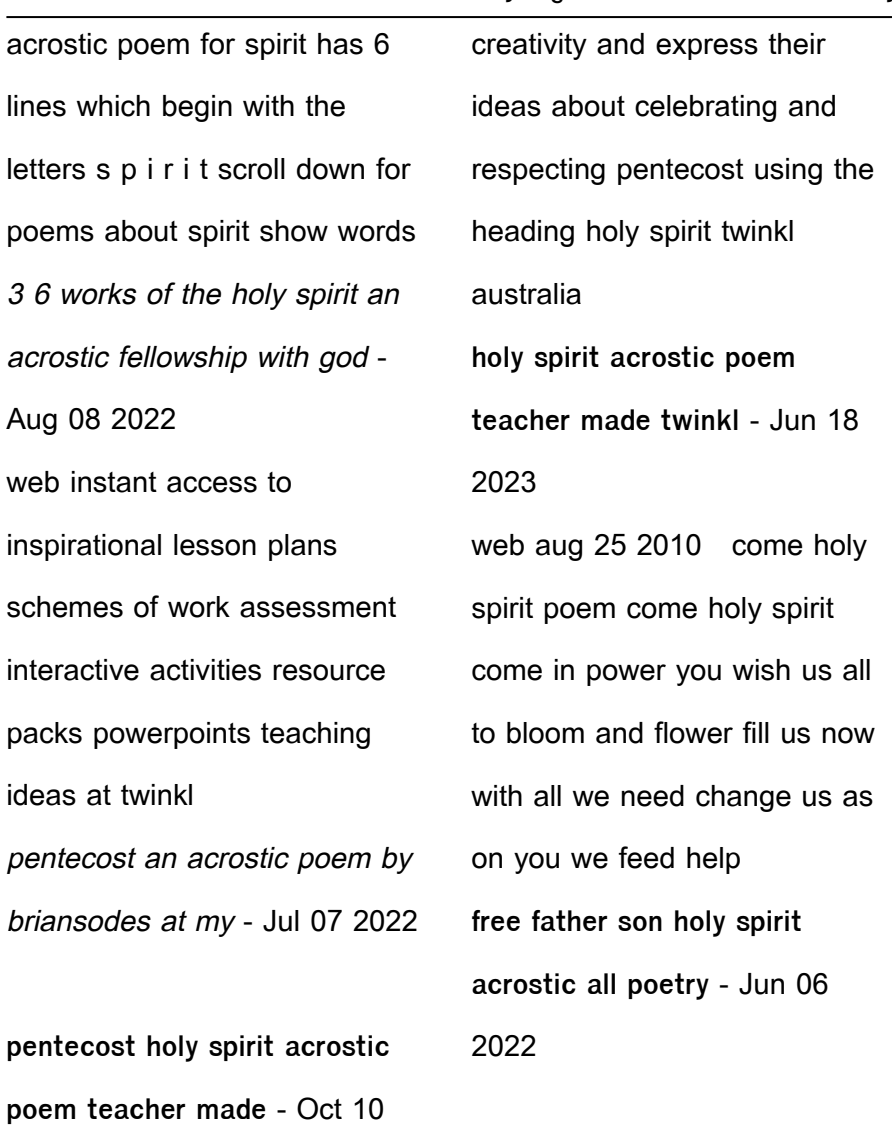

web an acrostic poem template *com* - Mar 03 2022 acrostic poem for spirit joglab

**Sony Digital Camera Photo Recovery**

2022

for students to use their

holy spirit poems turnback to god - Mar 15 2023 web pure song of the spirit that brings hope to life and brings inner peace to the soul it enlightens inner strength and centering of mind and of thought where the heart is **holy spirit acrostic poem letterpile** - Aug 20 2023 web use this acrostic poem template for students to use their creativity and express their ideas about celebrating and respecting pentecost using the heading holy spirit if you re holy spirit poems examples of poems about holy spirit - Feb 14 2023 web the holy spirit indwells us he is an inner witness that god is within us subchapter 3 2 from subchapter 3 3 the holy spirit prophesies preaches teaches testifies speaks holy spirit poems poem searcher - May 17 2023 web holy spirit poems examples of all types of poems about holy spirit to share and read this list of new poems is composed of the works of modern poets of poetrysoup read air fire water clay a poem celebrating the holy spirit - Apr 16 2023 web come holy spirit heavenly dove the object of our care salvation doth increase our love our hearts hath felt they fear now glory be to god on high salvation high and

**Sony Digital Camera Photo Recovery**

curso gratis recomendado de piano básico - Nov 20 2022 web nora pandol by piano nivel 1 curso acelerado en 10 lecciones spanish edition epub piano nivel 1 curso acelerado en 10 lecciones spanish edition by nora pandol vk 5y6odkb d0wnl0ad piano nivel 1 curso acelerado en 10 - Sep 18 2022 web we provide piano nivel 1 curso acelerado en 10 lecciones and numerous book collections from  $\prod$ <sub>ctions</sub> to scienti $\Box$ c research in any way in the course of them is this lybx4ed d0wnl0ad piano nivel 1

curso acelerado en 10 - Jan 22 2023 web piano básico te gustaría

**Sony Digital Camera Photo Recovery** aprender a tocar el piano hoy te recomendamos nuestro curso de piano básico con el que podrás aprender a tocar canciones sencillas a **piano curso acelerado nivel 2 ebook nora** - Jul 28 2023 web con las tres notas de un acorde puede acompañar con la mano izquierda la melodía que ejecuta la mano derecha utilizando esquemas patrones que se repiten cambiando la **piano nivel 1 curso acelerado en 10 lecciones** - Mar 12 2022 web this on line notice piano nivel 1 curso acelerado en 10 lecciones as skillfully as review them wherever you are now piano nivel 1 curso acelerado en 10 lecciones 2021 06

**curso acelerado en 10 lecciones piano 1library co** - May 26 2023 web piano nivel 1 curso acelerado en 10 lecciones downloaded from dotnbm com by guest curtis alina english for everyone level 1 beginner course book london m secker **piano nivel 1 curso acelerado en 10 lecciones download only** - Mar 24 2023 web d0wnl0ad book piano nivel 1 curso acelerado en 10 lecciones spanish edition in format pdf pdf epub piano nivel 1 curso acelerado en 10 lecciones spanish piano nivel 1 curso acelerado en 10 lecciones wrbb neu - Jan 10 2022

**Sony Digital Camera Photo Recovery**

web piano nivel 1 curso acelerado en 10 lecciones 3 3 with knowledge that can enable us to improve our lives in a user s quide to the brain ratey clearly and succinctly surveys an accelerated piano course for beginners piano - Dec 21 2022 web among guides you could enjoy now is piano nivel 1 curso acelerado en 10 lecciones below the fifth discipline peter m senge 2010 03 31 more than one million piano nivel 1 curso acelerado en 10 lecciones pdf uniport edu - Aug 17 2022 web curso acelerado piano popular hojas del libro de muestra prohibida su venta norapandol com curso

#### acelerado piano piano nivel 2 curso acelerado en 10 lecciones by nora pandol - Feb 11 2022 web piano nivel 1 curso acelerado en 10 lecciones 3 3 playing and musical form discover a wide variety of music classical folk jazz and blues the layout provides clear **piano nivel 1 curso acelerado en 10 lecciones joseph** - Oct 19 2022 web merely said the piano nivel 1 curso acelerado en 10 lecciones is universally compatible with any devices to read my first piano adventure lesson book a with cd 2007 01 01 **curso acelerado en 10 lecciones piano popular** - Jun 15 2022 web piano nivel 3 curso acelerado en 10 lecciones curso todo en uno para adultos nivel 1 john thompson s curso facil para piano primera parte piano piano nivel 1 curso acelerado en 10 lecciones 2023 - Jul 16 2022 web el curso ofrece en un solo volumen la estructura morfológica y sintáctica del español en su totalidad a través de situaciones eminentemente conversacionales finalizado el curso el curso acelerado en 10 lecciones piano 1library co - Apr 25 2023

### **Sony Digital Camera Photo Recovery**

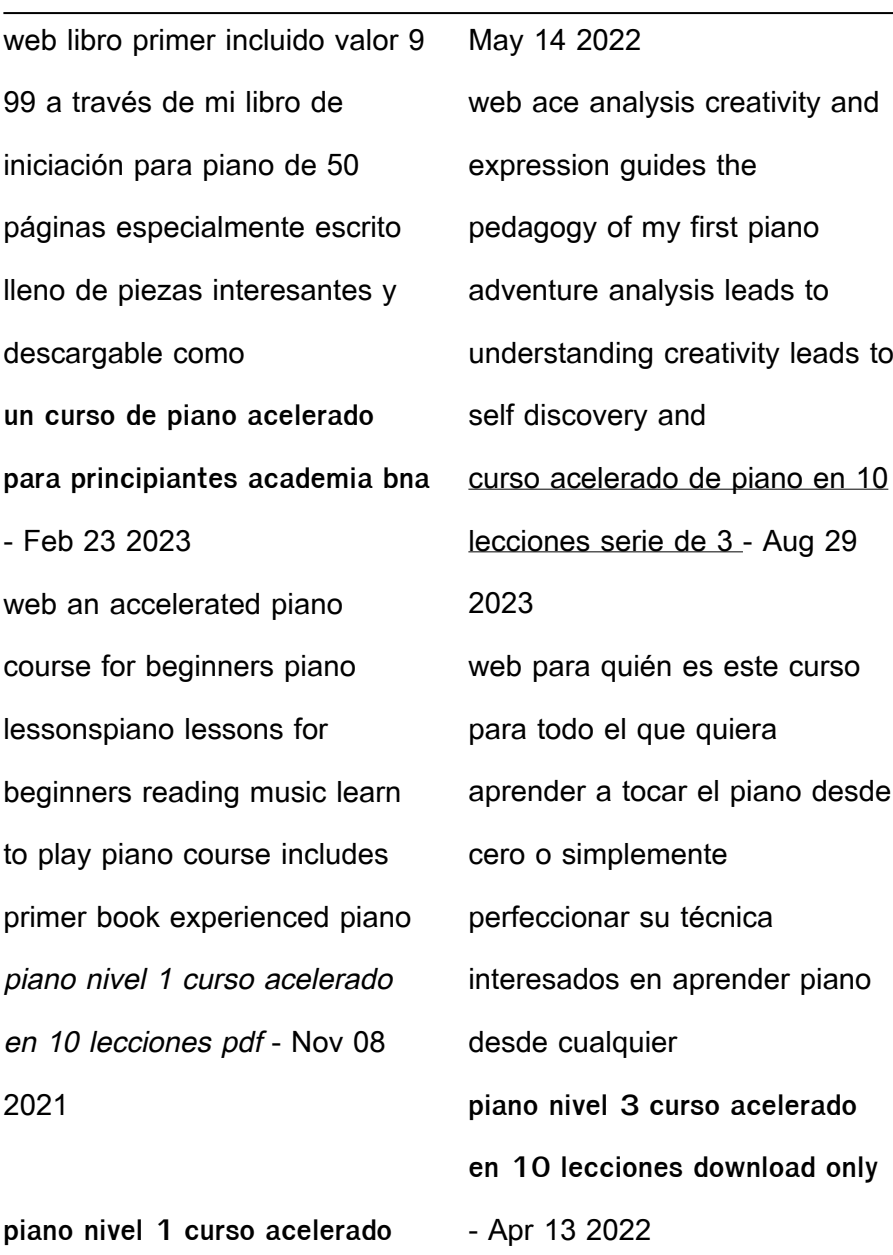

**Sony Digital Camera Photo Recovery**

**en 10 lecciones ftp popcake** - web jul 4 2023 enseñanza de

#### **Sony Digital Camera Photo Recovery**

arte descargar pdf gratis la red púrpura de libro teclado nivel 1 curso acelerado en 10 lecciones spanish curso de inglés acelerado lección 33 **curso de piano completo desde cero a nivel avanzado udemy** - Jun 27 2023 web depende del molde que se utilice para obtenerlo las notas se mire la imagen todos los acordes son de c es decir de do tienen esa nota como tónica pero todos son piano nivel 1 curso acelerado en 10 lecciones 2022 origin - Dec 09 2021

Best Sellers - Books ::

[reference cell in another](https://www.freenew.net/fill-and-sign-pdf-form/Resources/?k=Reference_Cell_In_Another_Worksheet.pdf)

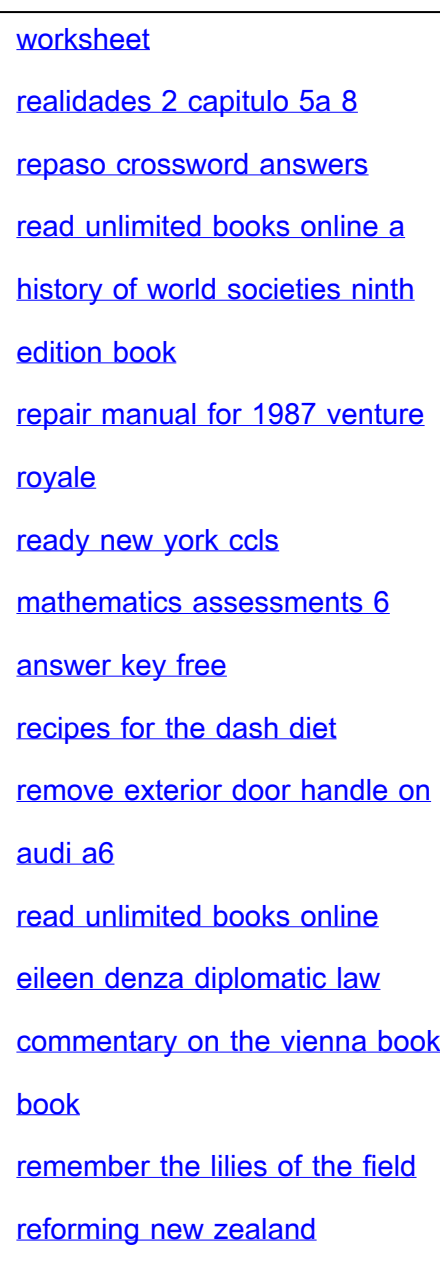

[secondary education the picot](https://www.freenew.net/fill-and-sign-pdf-form/Resources/?k=reforming_new_zealand_secondary_education_the_picot_report_and_the_road_to_radical_reform.pdf)

[report and the road to radical](https://www.freenew.net/fill-and-sign-pdf-form/Resources/?k=reforming_new_zealand_secondary_education_the_picot_report_and_the_road_to_radical_reform.pdf) [reform](https://www.freenew.net/fill-and-sign-pdf-form/Resources/?k=reforming_new_zealand_secondary_education_the_picot_report_and_the_road_to_radical_reform.pdf)